Aplikacja Shoper Appstore

# **MailerLite**

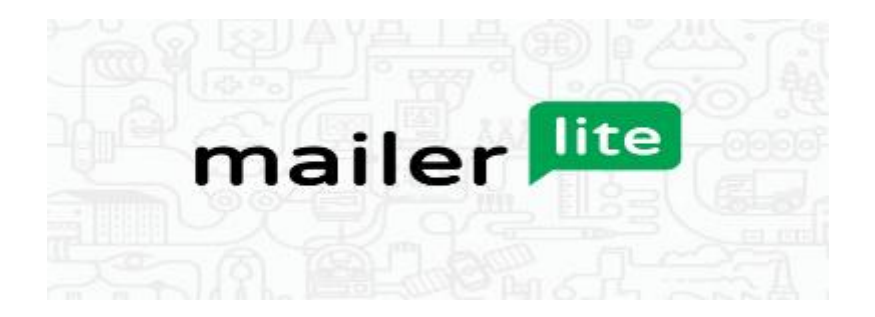

Stworzona przez:

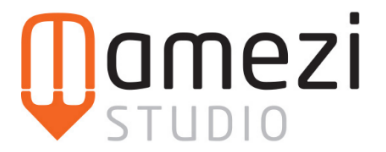

### **Krótki opis aplikacji**

Aplikacja umożliwia integrację z popularnym system e-mail marketingowym MailerLite [\(www.mailerlite.com\)](https://www.mailerlite.com/invite/162524959b685). Aplikacja zadba o to aby subskrybenci newslettera Twojego sklepu internetowego byli automatycznie synchronizowani z Twoim kontem MailerLite!

#### **Instrukcja**

Aby włączyć automatyczną synchronizację subskrybentów (zapisy i wypisy) newslettera Twojego sklepu internetowego z Twoim kontem MailerLite wystarczy, że po instalacji aplikacji w sklepie:

- 1. Wprowadzisz klucz API, który znajdziesz na swoim koncie MailerLite w zakładce: <https://app.mailerlite.com/integrations/api/>
- 2. Wybierzesz grupę subskrybentów z MailerLite, do której zapisywani będą nowi subskrybenci z Twojego sklepu internetowego

## **FAQ**

### **Nie posiadam żadnej stworzonej grupy subskrybentów w MailerLite, co mam zrobić?**

1. Zaloguj się do swojego konta MailerLite i dodaj nową grupę

[\(https://app.mailerlite.com/subscribers/groups\)](https://app.mailerlite.com/subscribers/groups), do której będą przypisywani subskrybenci Twojego sklepu internetowego

2. Wróć do aplikacji w sklepie i wybierz tę grupę przy odpowiednim języku sklepu.

### **Czy subskrybenci którzy zapisali się dotychczas również zostaną przeniesieni do konta w MailerLite?**

W obecnej wersji aplikacji nie. Aby przenieść dane dotychczasowych subskrybentów, którzy zapisali się przed integracją z MailerLite należy wyeksportować ręcznie dane subskrybentów do pliku CSV ([Klienci → Subskrybenci → Eksportuj]) i zaimportować go ręcznie w panelu MailerLite [\[https://kb.mailerlite.com/pl/importowanie-kontaktow-z-innego-systemu/\]](https://kb.mailerlite.com/pl/importowanie-kontaktow-z-innego-systemu/)